# **QGIS Application - Bug report #14302**

**"Create grid" does not create polygons**

*2016-02-16 12:01 AM - Paolo Cavallini*

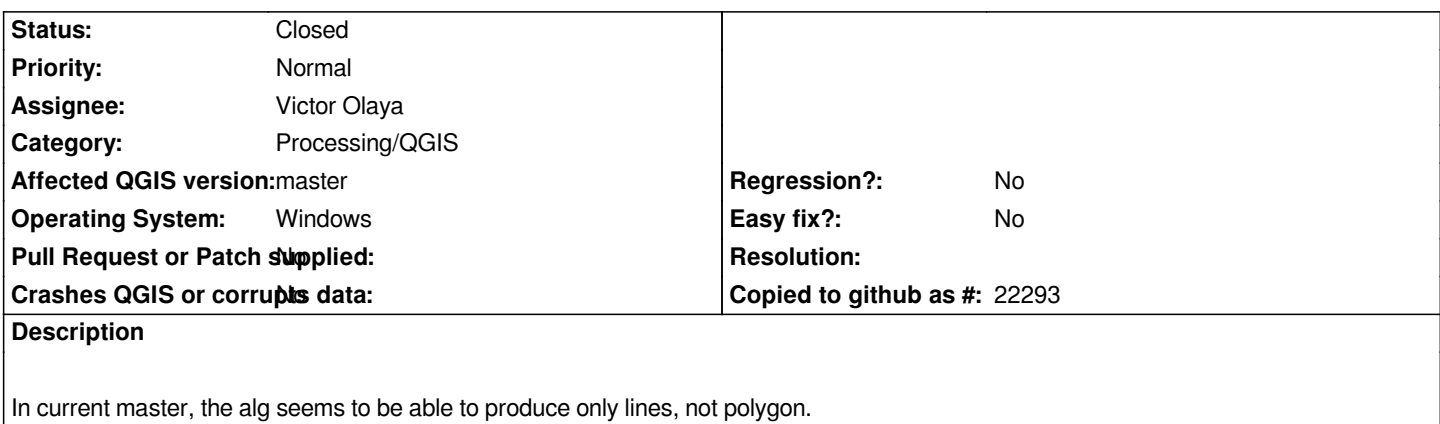

*The same alg, from menu Vector, works smoothly.*

### **Associated revisions**

**Revision ead88a3a - 2016-02-17 01:46 PM - Alexander Bruy**

*[processing] correctly recognize grid type (fix #14302)*

#### **History**

## **#1 - 2016-02-16 12:07 AM - Paolo Cavallini**

*Check with second\_alg exercise from Processing training manual.*

#### **#2 - 2016-02-16 01:33 AM - Giovanni Manghi**

*- Subject changed from Create grid does not create polygons to "Create grid" does not create polygons*

- *Operating System deleted (Debian)*
- *OS version deleted (Sid)*

*The processing tool that does not work as expected is the one that was taken from the mmqgis plugin. "Vector grid", the equivalent of the tool in the vector menu works as its counterpart.*

#### **#3 - 2016-02-16 05:22 AM - Alexander Bruy**

*- Status changed from Open to Feedback*

*Just tested and "Create grid" tool (derived from mmqgis) produced polygons with all polygonal grid types. "Vector grid" tool (derived from fTool) does not have option to produce polygons, so there is no bug here too.*

#### **#4 - 2016-02-16 05:59 AM - Giovanni Manghi**

*- Status changed from Feedback to Open*

#### *Alexander Bruy wrote:*

*Just tested and "Create grid" tool (derived from mmqgis) produced polygons with all polygonal grid types. "Vector grid" tool (derived from fTool) does not have option to produce polygons, so there is no bug here too.*

*Hi Alexander, is not ok here at least on master/osgeo4w (I can't test on Linux at the moment). The output is always lines.*

#### **#5 - 2016-02-16 06:40 AM - Alexander Bruy**

*- Status changed from Open to Feedback*

*Can not reproduce with master 42bc938 under Linux. If I choose for example "Rectangle (polygon)" I get polygonal layer. I have no Windows machine to test if it works under it.*

### **#6 - 2016-02-16 07:00 AM - Paolo Cavallini**

*Thanks for checking. Which version are you using? Latest master here.*

#### **#7 - 2016-02-16 07:07 AM - Alexander Bruy**

*Latest master here too*

#### **#8 - 2016-02-17 12:44 AM - Giovanni Manghi**

*- Operating System set to Windows*

*Is ok on Linux/master here, not Windows.*

#### **#9 - 2016-02-17 04:46 AM - Alexander Bruy**

*- Status changed from Feedback to Closed*

*Fixed in changeset commit:"ead88a3ac23117df33eac79150d9ea7881b3aa38".*